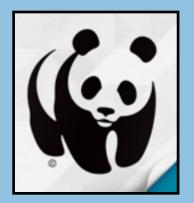

# **WWF TOGETHER**

### COST: FREE

Folder on student iPad:

SCIENCE

On K-5 student iPads

Web Version: <u>Origami resources</u> are online, scroll to bottom of page

Accounts: None

**Publishing and Sharing:** Facebook, Tweet, Email

**Teacher Use:** Research projects, geography, 3D objects, origami

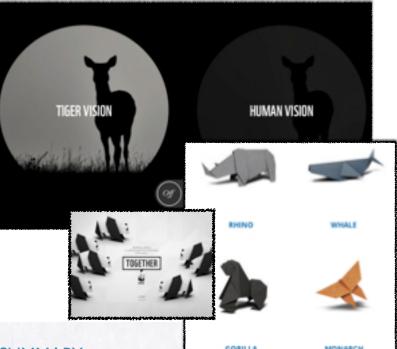

## SUMMARY:

This World Wildlife Federation app brings you in-depth, interactive stories of endangered animals, including giant pandas, tigers, monarch butterflies, marine turtles and polar bears. It includes printable origami directions for each animal, an interactive 3D globe, includes adventures like tiger vision and showcases unique facts about endangered animals. Video tutorial: <u>http://youtu.be/</u> <u>JGNafvYqr9s?t=18s</u>

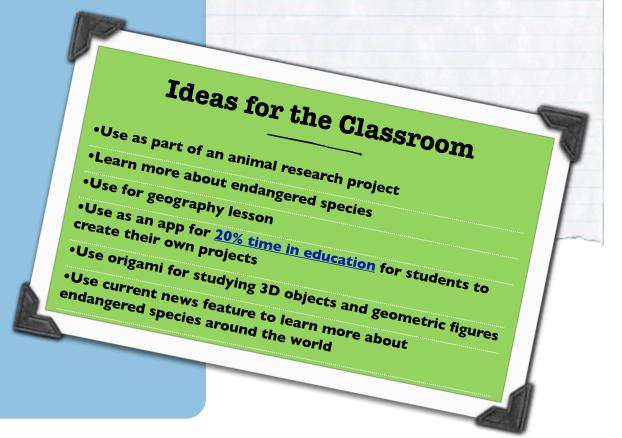

- Open the App and wait for the animations to load
- Press START
- Swipe to see all of the animals available
- Choose an animal
- Press ENTER
- Instructions of how to view information will come up
- The information is laid out in a grid as if it were a foldable origami piece itself, swipe to find the information

• Each story has unique facts and a 3D globe that will actually tell you your distance from the animal's habitat (make sure location services are on for this app)

• At the end of each animal's story, or stories you have already viewed, a dog-eared page will appear at the bottom right. Here you can share the story via Facebook, Twitter, or email. In addition, you will have access to directions for an origami animal to make on your own.

- There are four options on the left
- The first one allows you to view more animals
- The second takes you to an interactive habitat globe
- The third allows you to share the stories or get origami instructions
- The fourth shares current news articles about endangered species around the world

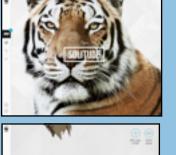

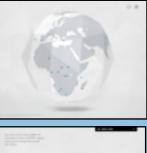

It can take a y

e plant to regenerate from and up to 20 years before

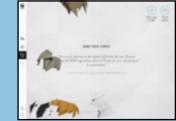

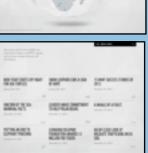

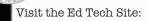

#### http:// eisdedtechs.weebly.com

Please contact your campus Ed Tech for additional training or a co-teaching opportunity.

### APP INTEGRATION SNAPSHOTS

|                | ut other titles in the collection!                           |
|----------------|--------------------------------------------------------------|
| Puppet Pals 2  |                                                              |
| ABCM           | <u>Numbers</u>                                               |
| Label Box      | Aurasma<br>iMotion HD                                        |
| <u>Nearpod</u> |                                                              |
|                | Puppet Pals 2<br>Ask3<br>ABC Magnets<br>Label Box<br>Nearpod |

App Integration Snapshots by Eanes ISD is licensed under a Creative Commons Attribution-NonCommercial-ShareAlike 3.0 Unported License.